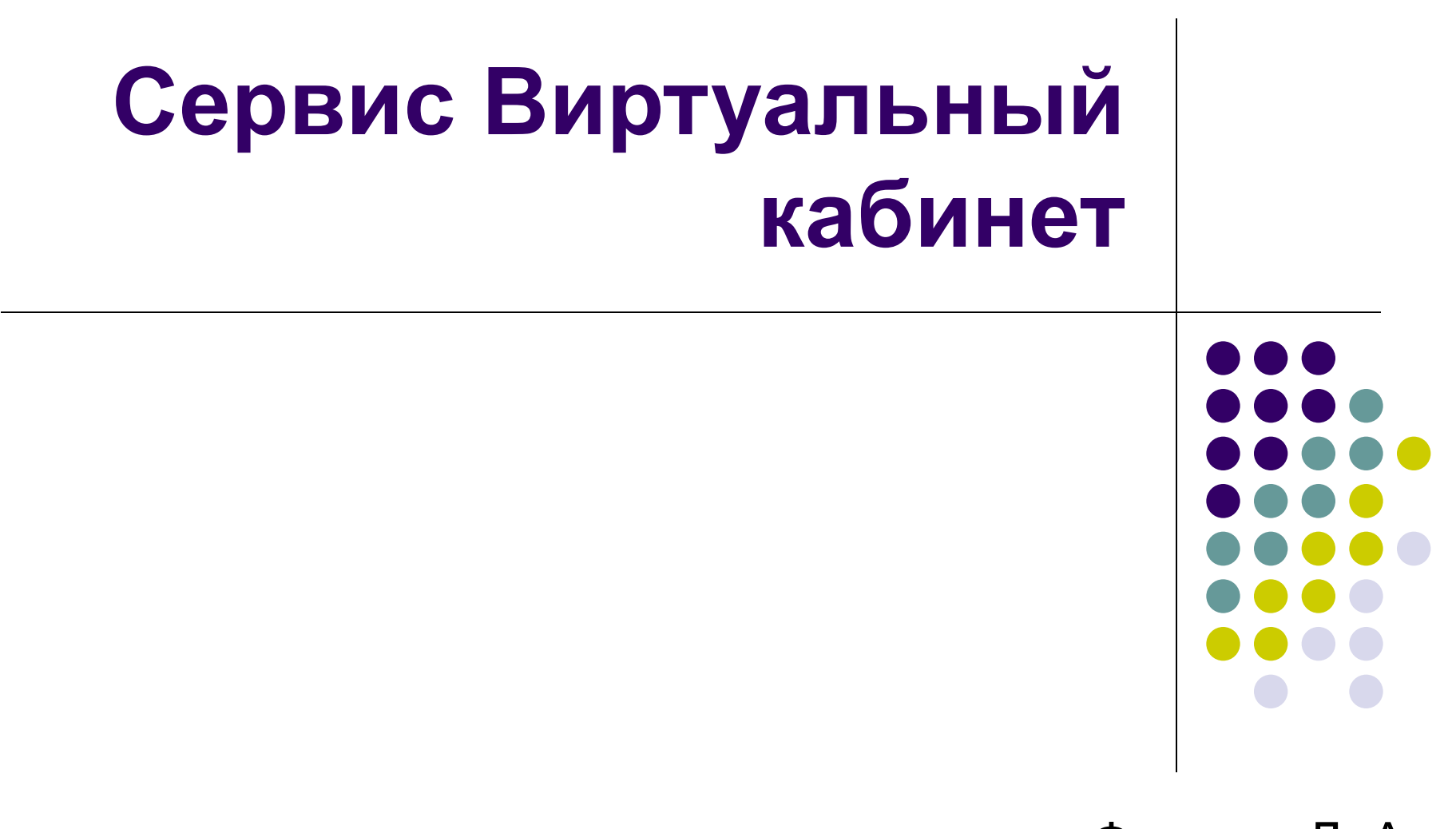

Фантаев Д. А. ММЦ г. Углича

# **Сайт www.edu.yar.ru**

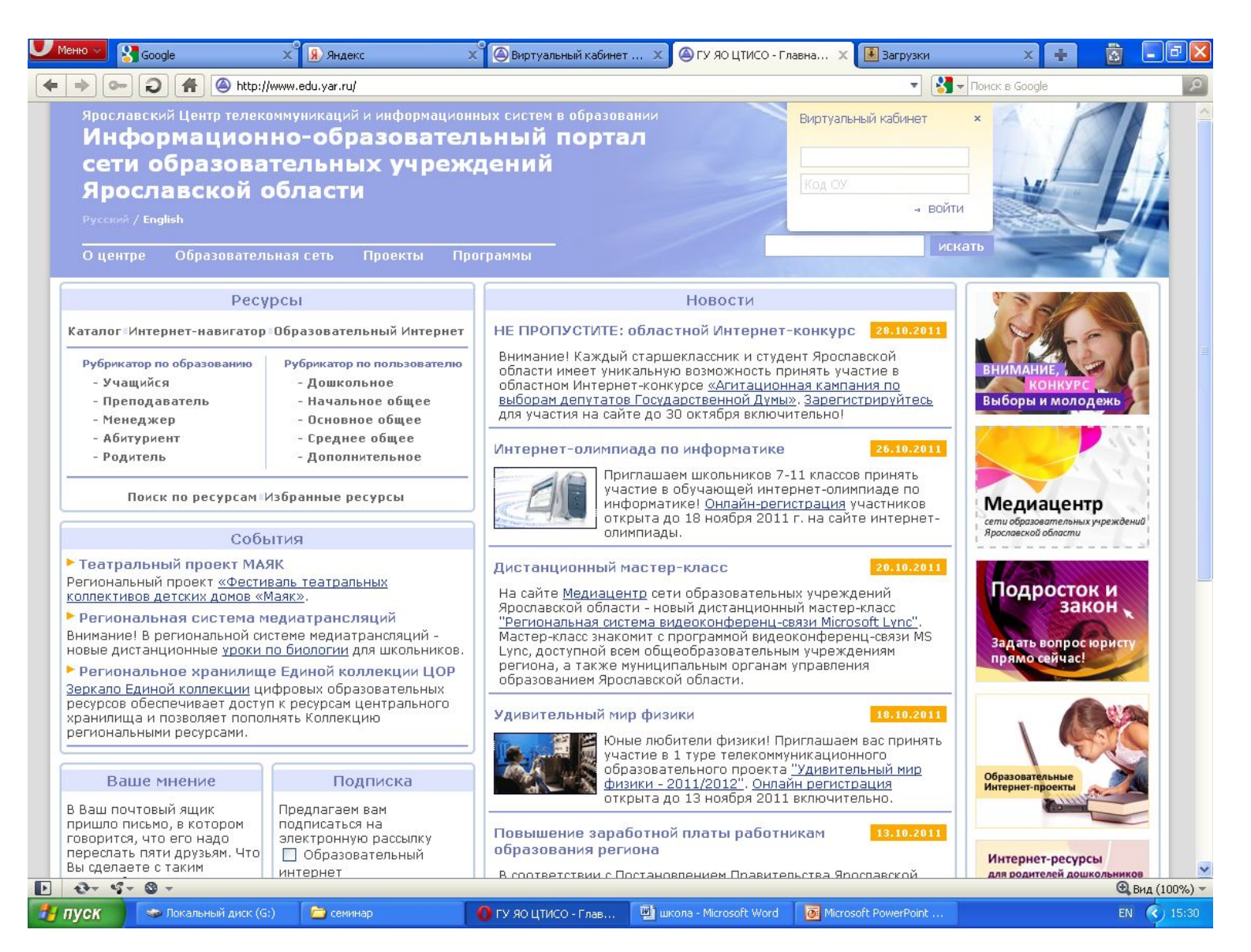

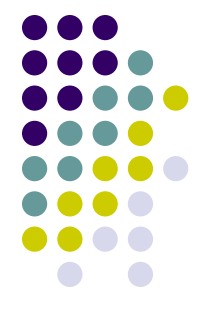

# **Требования к работе с сервисами**

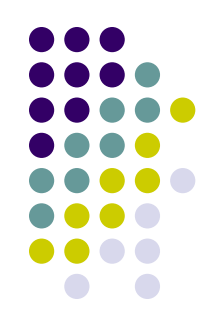

- 1. Наличие оборудования
	- Микрофон
	- Наушники, колонки (массовая трансяция)
	- Веб-камера (на перспективу для проведения трансляций)
- 2. Регистрация сотрудника образовательного учреждения (участника трансляции)
- 3. Обновленный Фелеш плеер 11

## **Виртуальный кабинет**

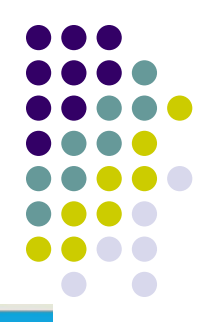

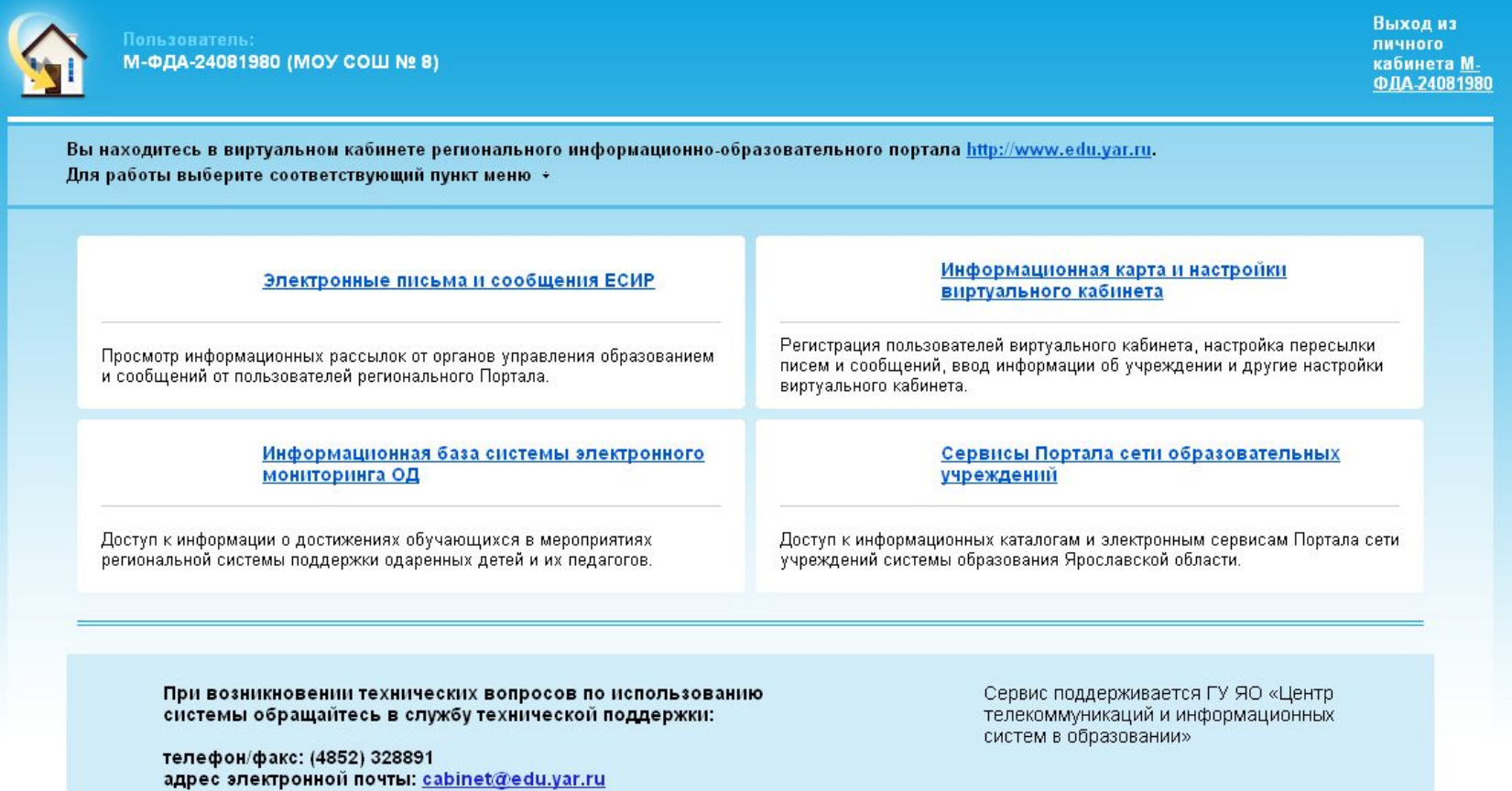

#### **Электронные письма и сообщения**

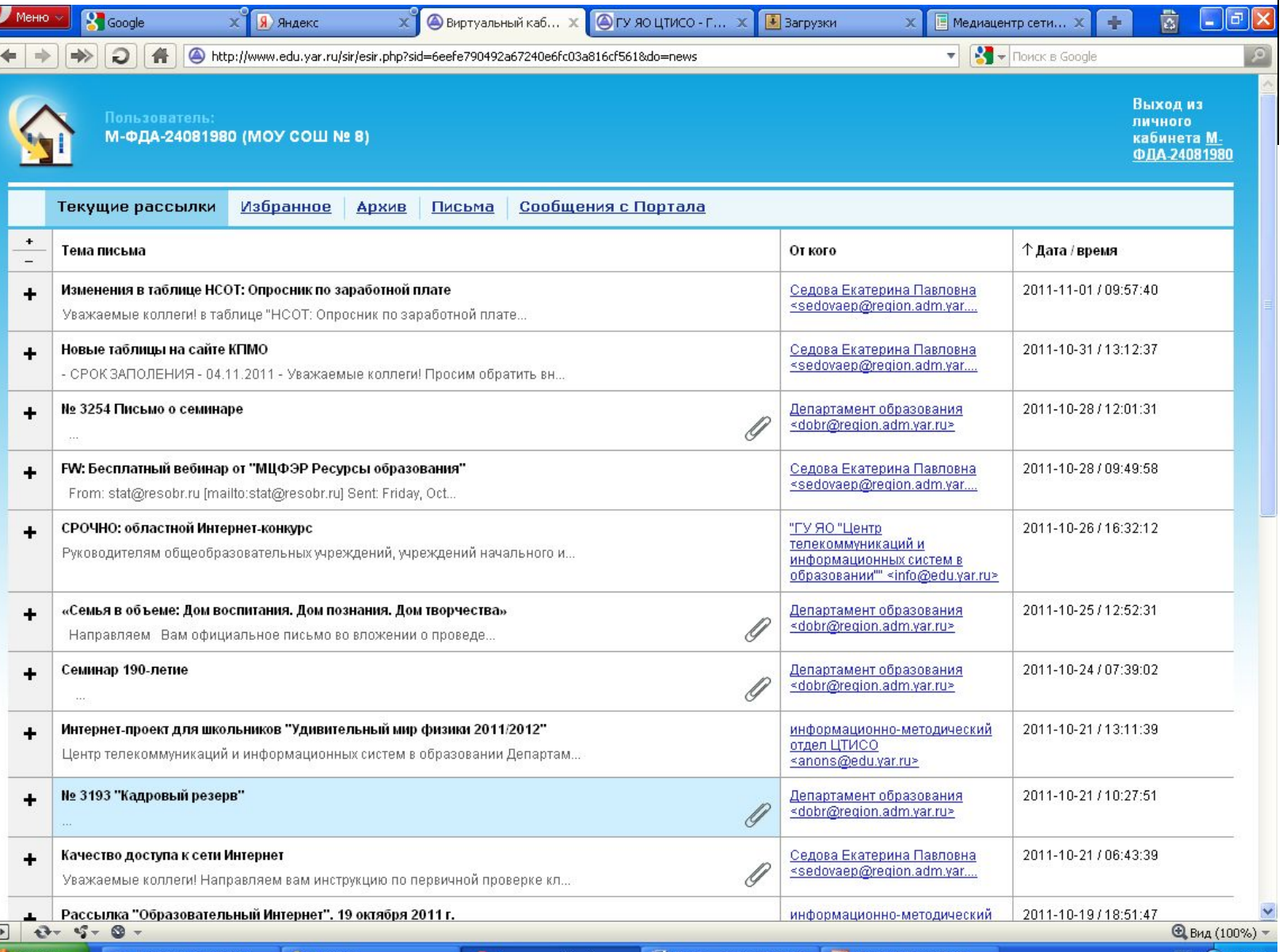

Виртуальный кабин...

L

**Информационная карта и настройки виртуального кабинета**

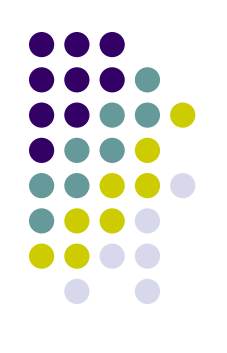

- 1. Регистрация новых пользователей
- 2. Управление рассылками (добавление новых и изменение адреса)
- 3. Информационная карта сведения об учреждении
- 4. Настройки смена пароля

**Информационная база системы электронного мониторинга ОД**

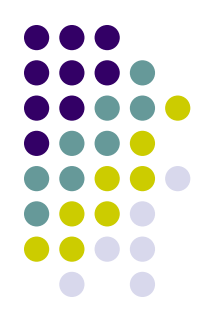

- 1. Мероприятия, конкурсы заносятся в базу талантливых учеников
- 2. Достижения мероприятия в которых достигли успеха учащиеся, педагоги.
- 3. Наставники список педагогов ученики, которых заняли призовые места.

#### **Сервисы Портала сети образовательных учреждений**

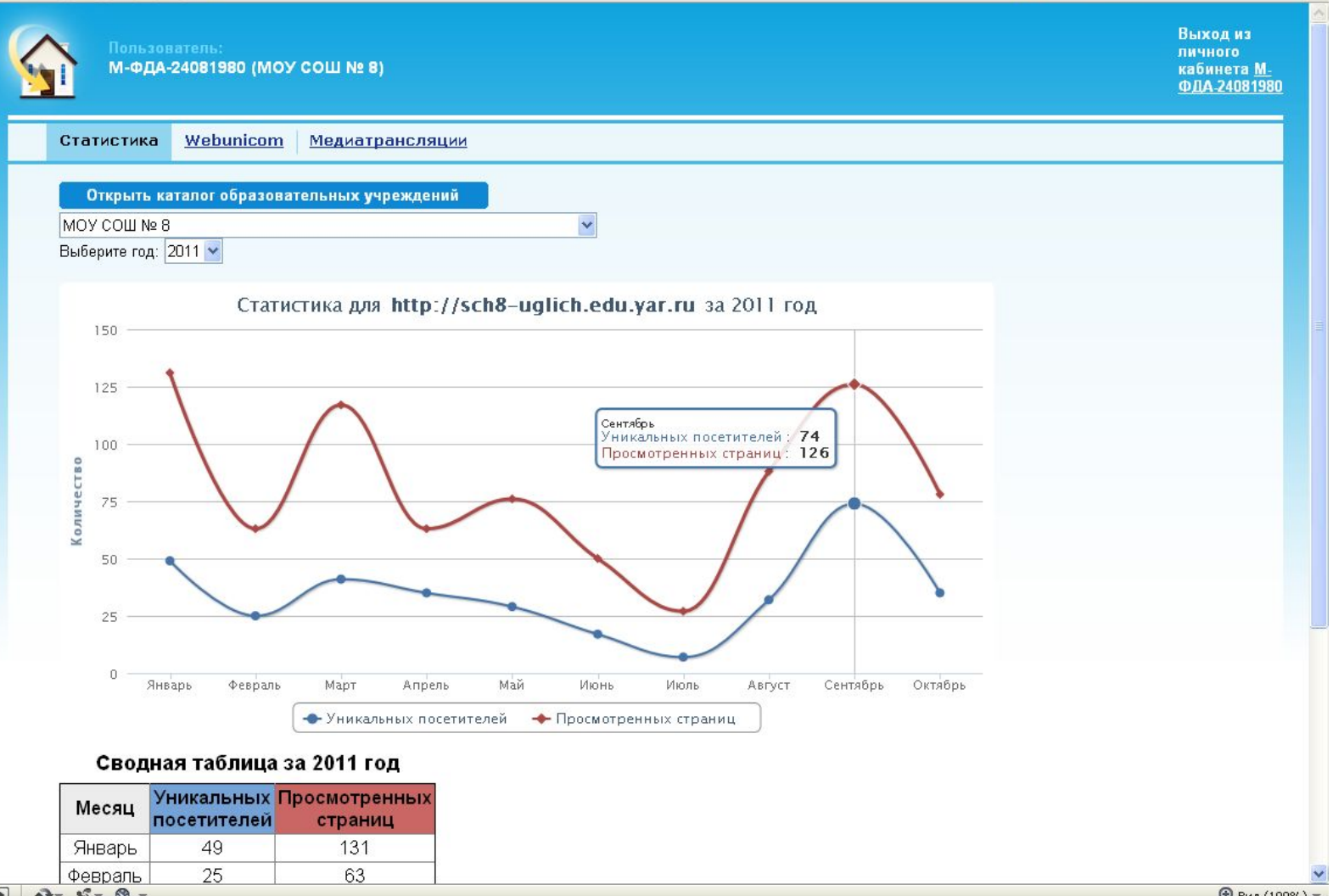

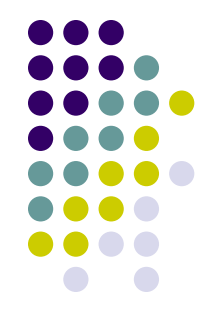

 $F = 2 - 5$ 

## **Сервисы Портала сети образовательных учреждений**

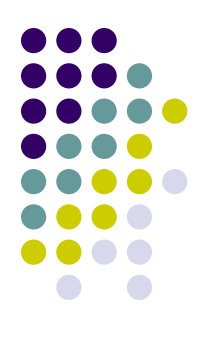

- 1. Статистика отчет по посещению сайта ОУ
- 2. Webunicom сервис трансляций
- 3. Медиатрансляции список трансляций для учеников и учителей

# **Webunicom**

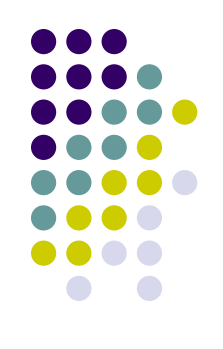

Сервис для организации и приема трансляций, проведения видеоконференций.

Оборудование:

- Микрофон
- Наушники, колонки (массовая трансяция)
- Веб-камера (на перспективу для проведения трансляций)

# **Настройка оборудования**

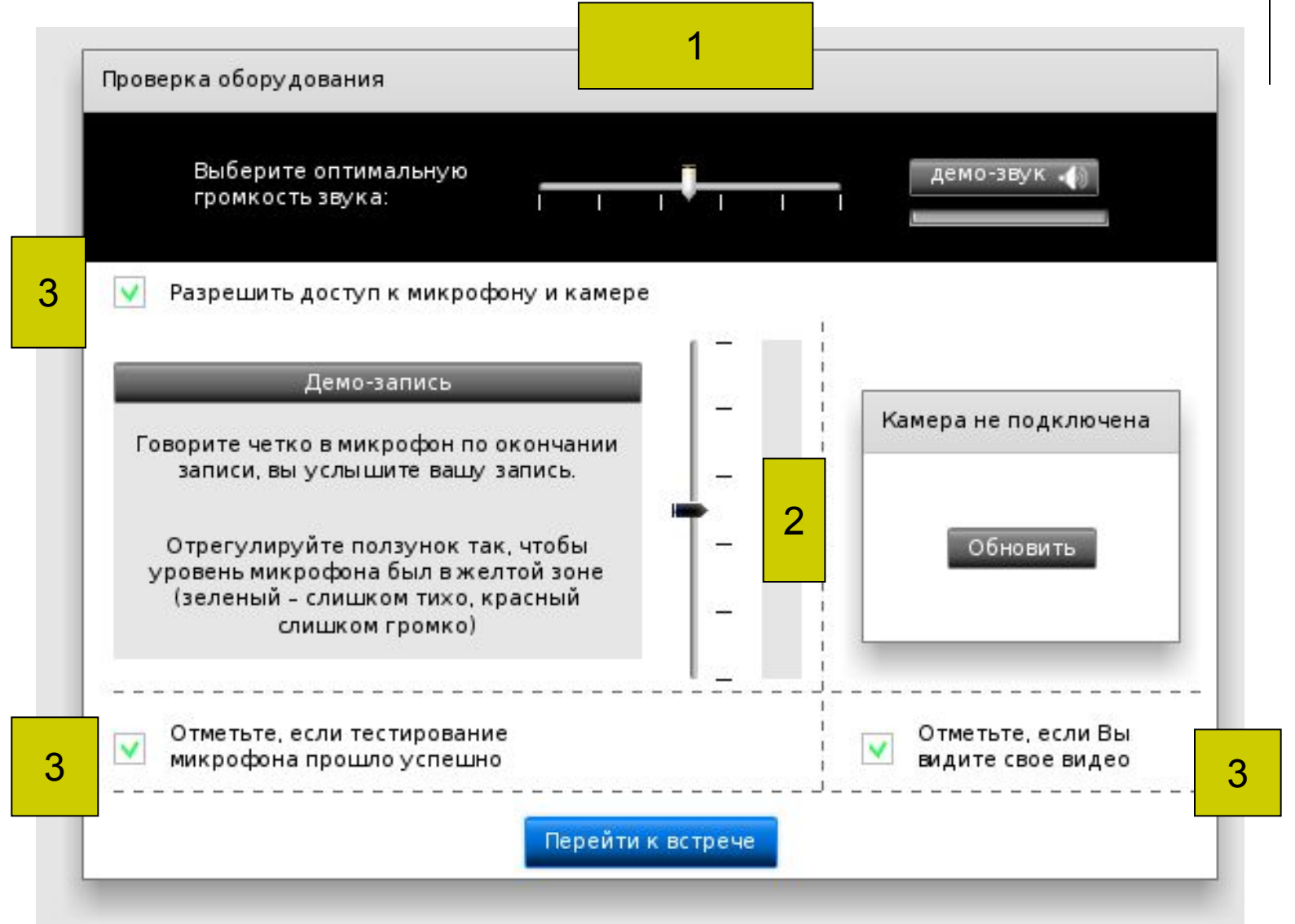

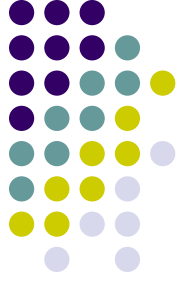

# **Настройка оборудования**

- 1. Настройка микрофона верхняя панель. Ползунком настроить уровень звука
- 2. Громкость микрофона средняя панель. Ползунком настроить громкость микрофона.
- 3. Галочки оповещение о работе оборудования ведущему.

# **Программа Webunicom**

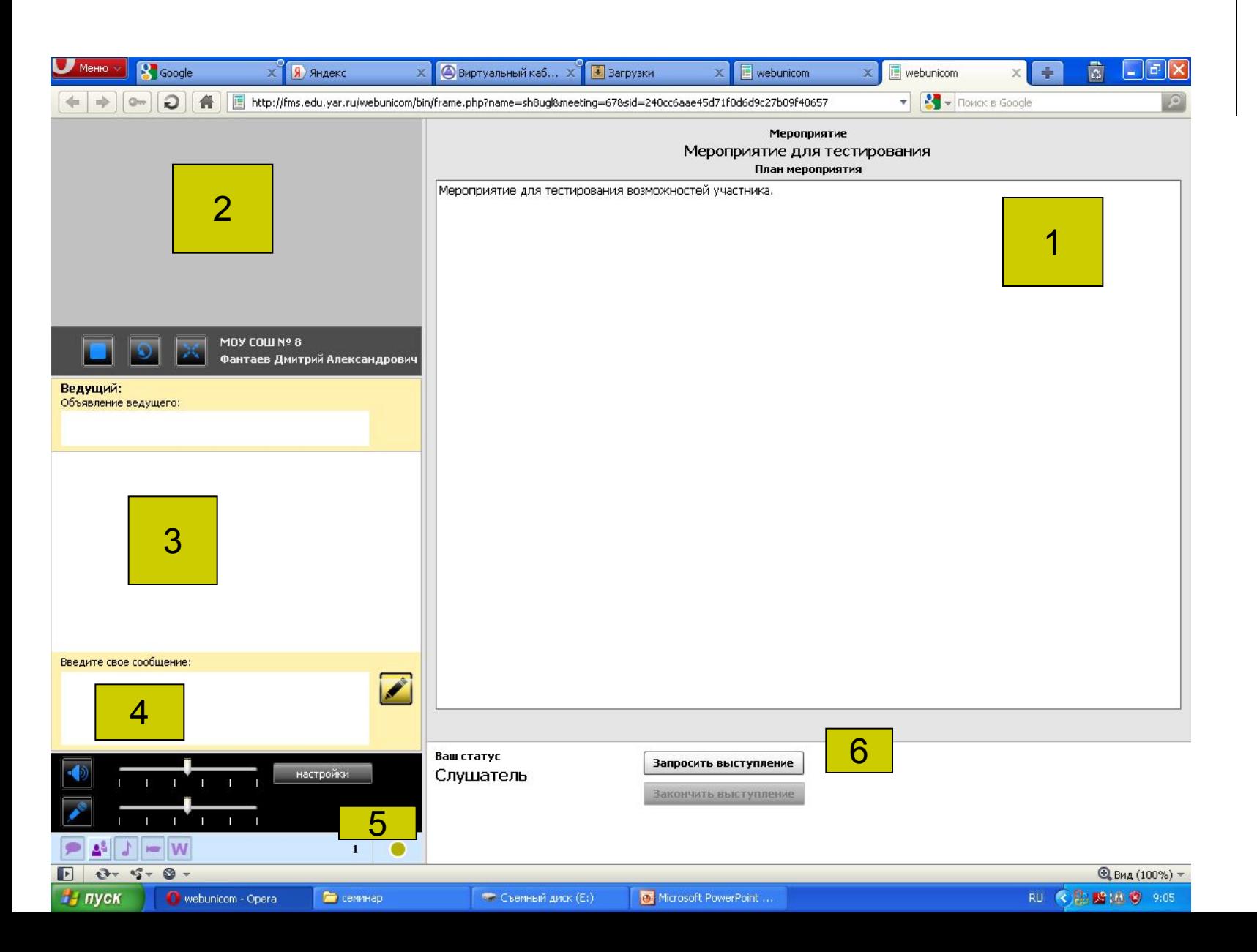

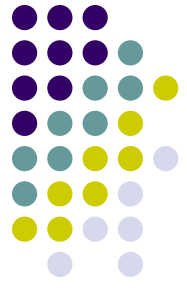

### **Программа Webunicom**

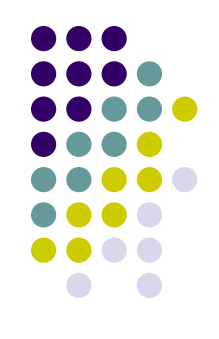

- 1. Окно презентуемого материала
- 2. Окно веб-камеры демонстрируется видеотрансляция ведущего
- 3. Сообщения чата
- 4. Место для печати вашего сообщения
- 5. Настройки оборудования
- 6. Запрос на выступление

#### **Медиатрансляции**

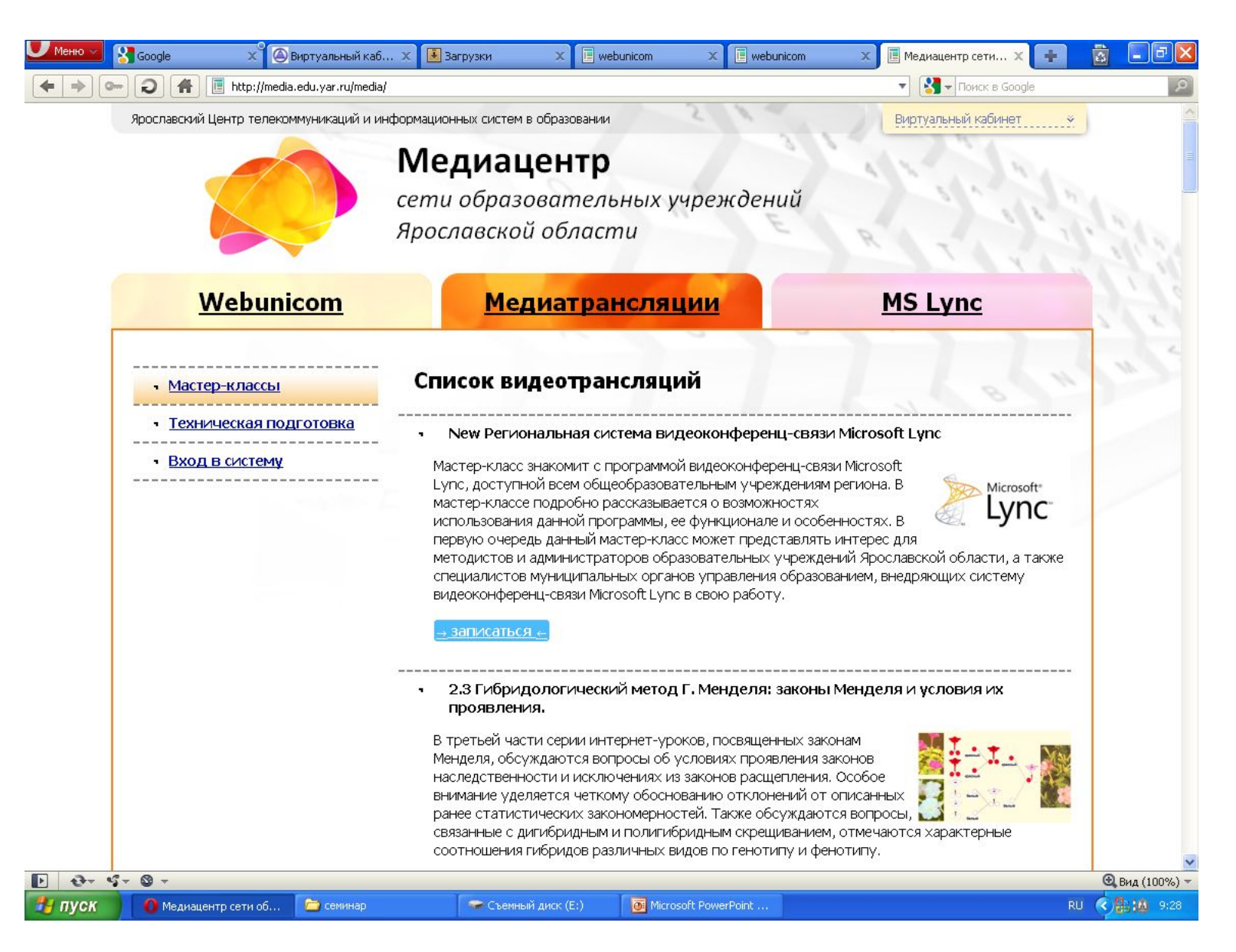

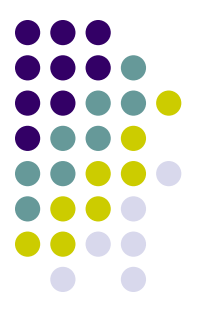